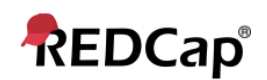

## **Resource – Common Comparisons**

Here you will find a series of REDCap features that are commonly comparable in function but are sometimes misunderstood by users.

## **Autostart vs Autocontinue**

These two features are effectively the same, serving the same function of allowing a participant taking a survey to be automatically advanced to the next survey in the instrument battery.

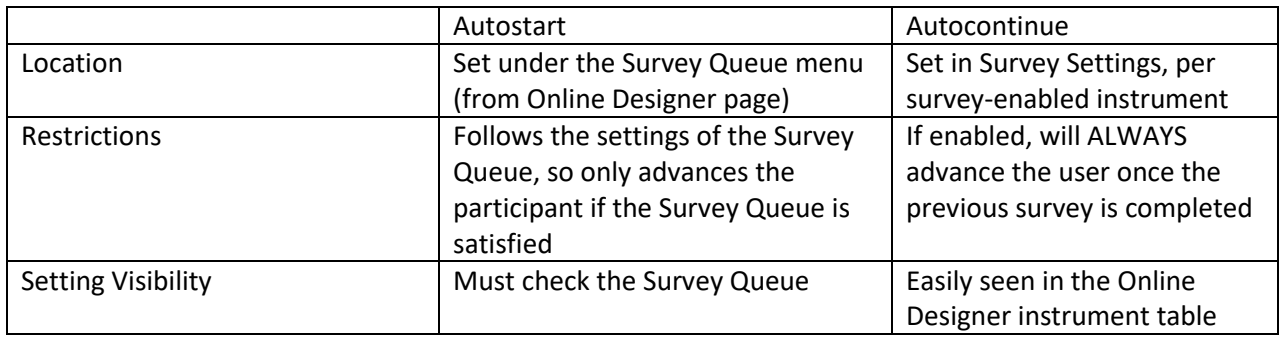

## **Longitudinal Events vs. Repeated Instruments**

Both of these features can of course be used together, and have plenty of attributes that stand on their own, but there are some similarities that are worth noting when each feature is best leveraged.

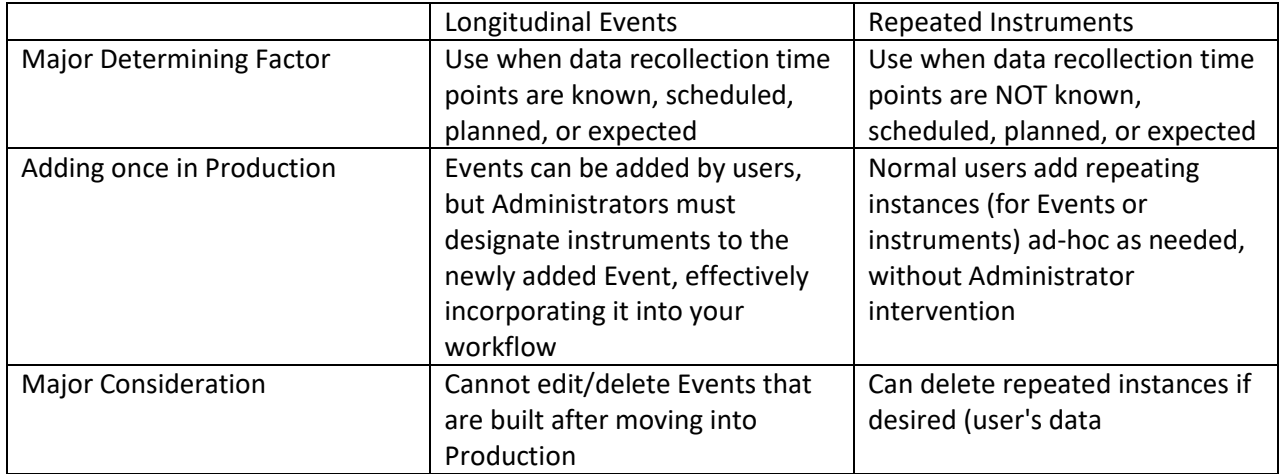

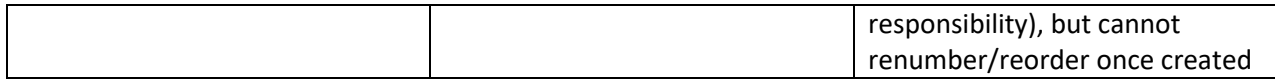

## **Radio/Dropdown Logic vs. Checkbox Logic**

While both of these field types are multiple-choice designs, radio button or dropdowns are single-answer while Checkboxes are multiple-answer. Therefore, the way in which REDCap addresses them in logic is different.

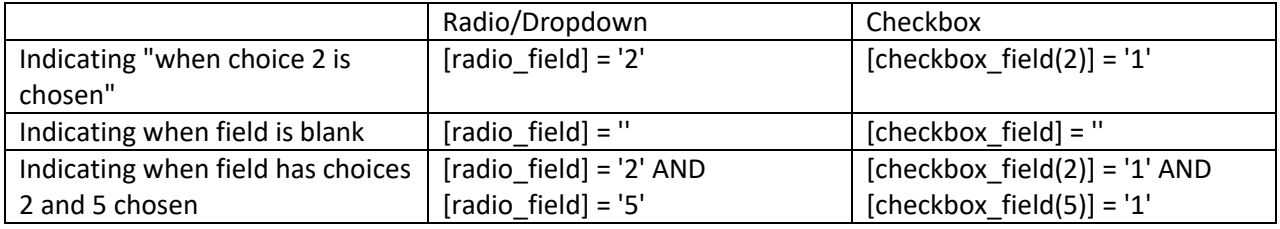